# **Auf einen Blick**

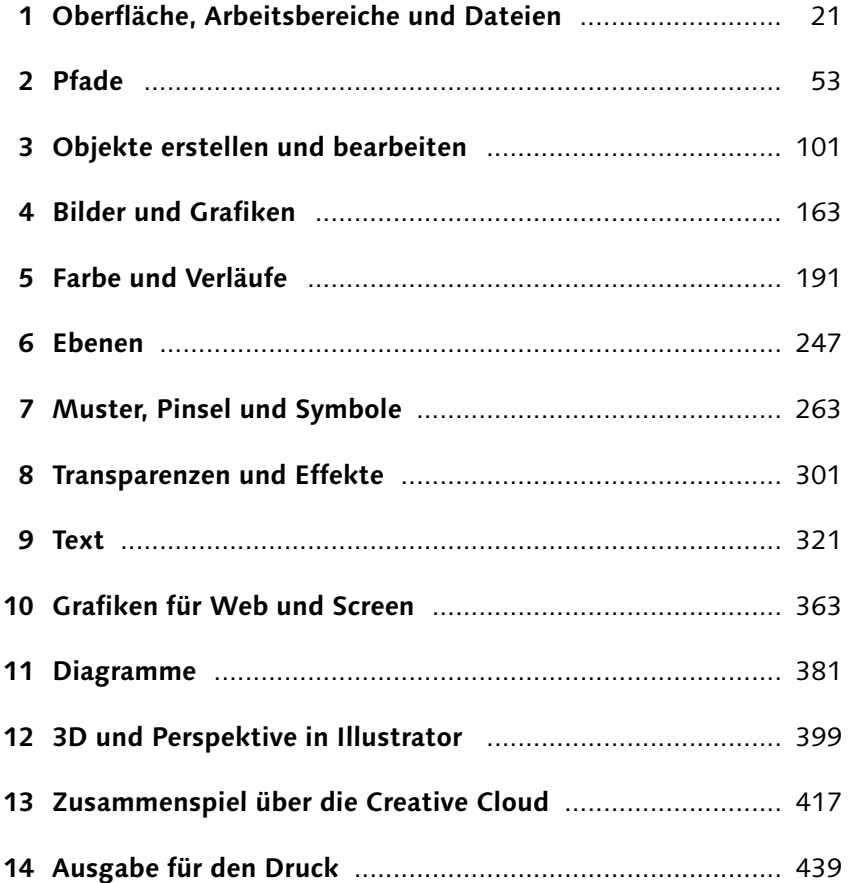

# **Inhalt**

Einleitung .............................................................................. 17

### **1 Oberfläche, Arbeits bereiche und Dateien**

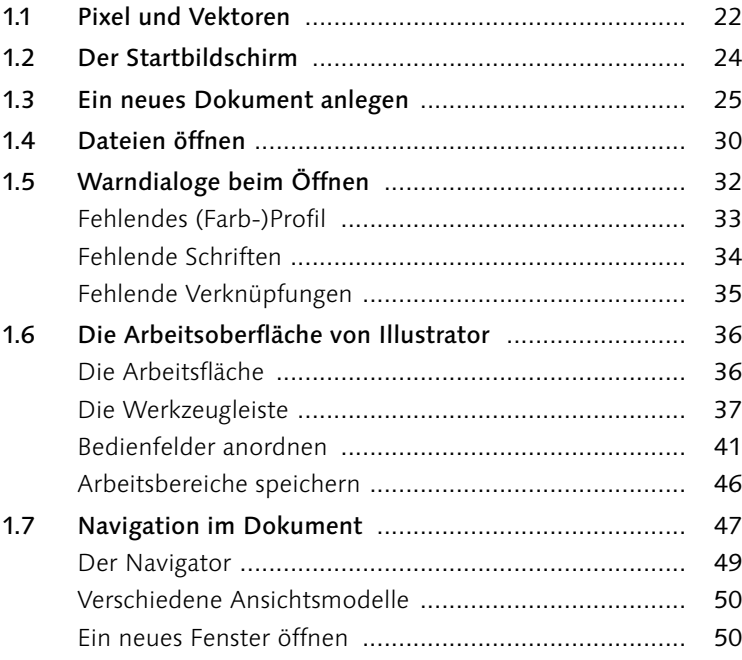

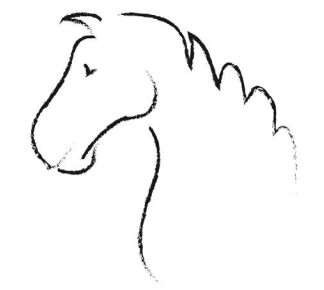

## **2 Pfade**

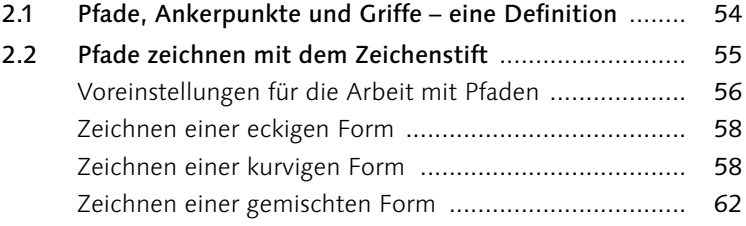

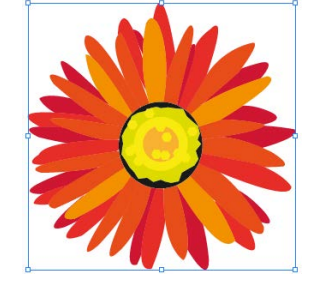

 $\frac{1}{\sqrt{2}}$ 

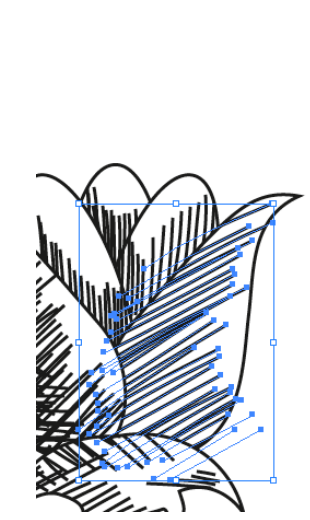

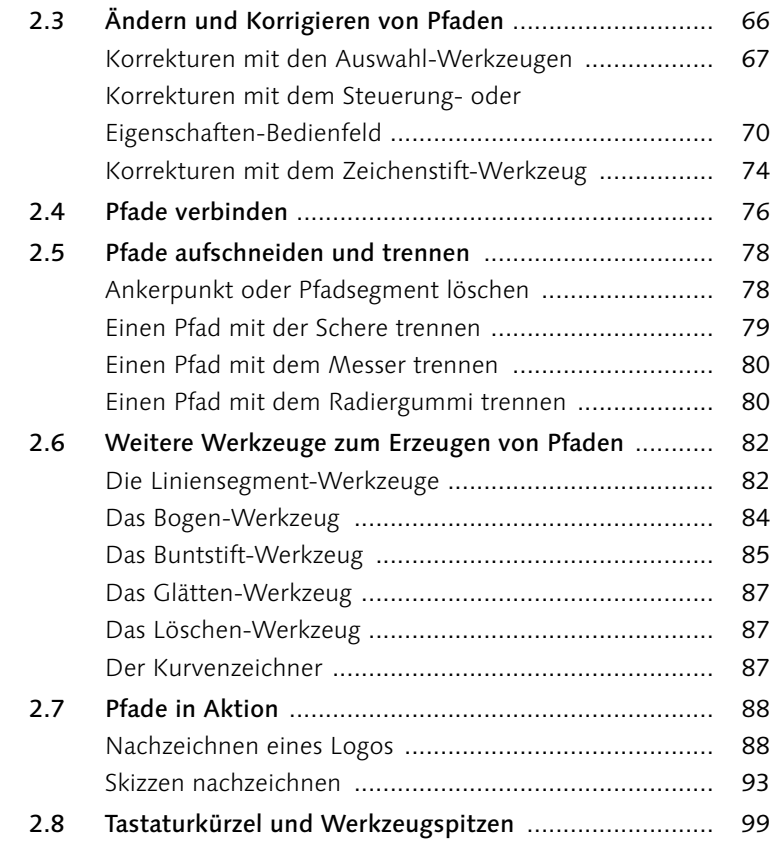

# **3 Objekte erstellen und bearbeiten**

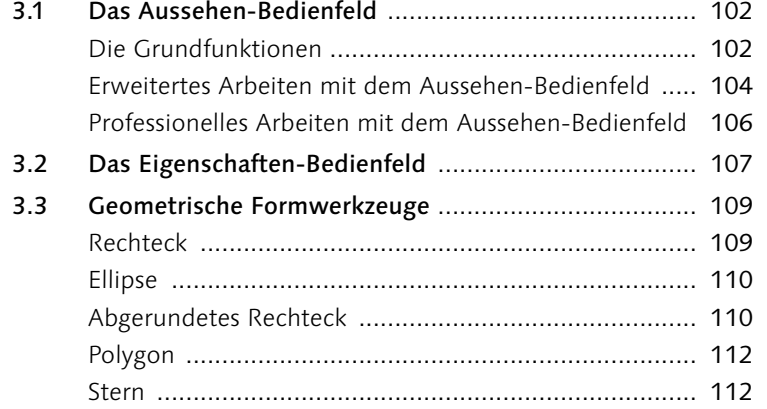

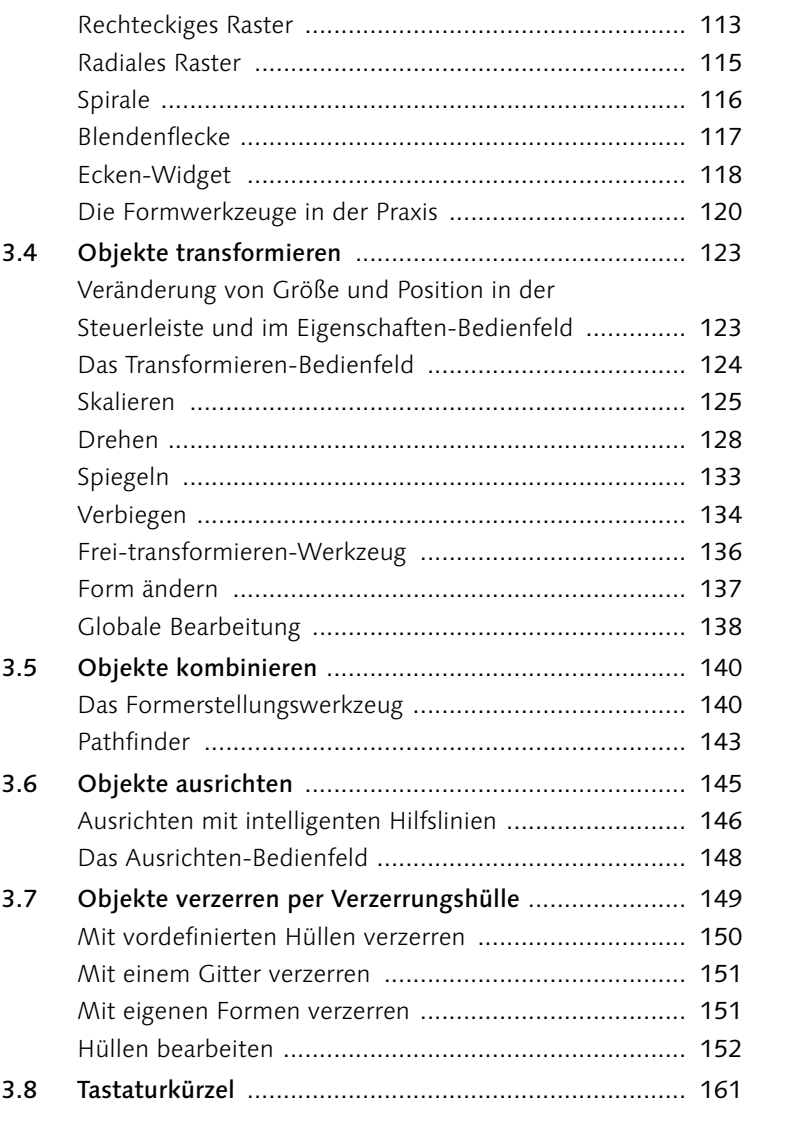

# **4 Bilder und Grafiken**

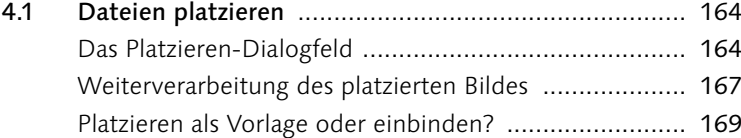

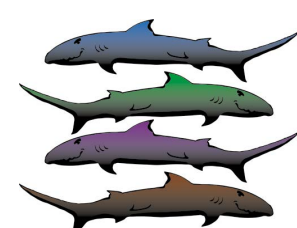

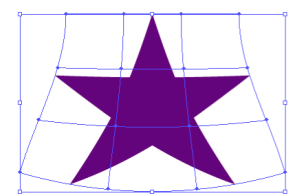

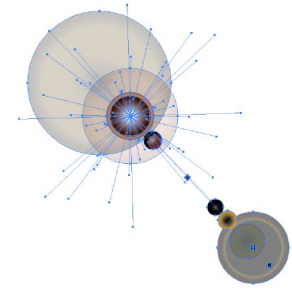

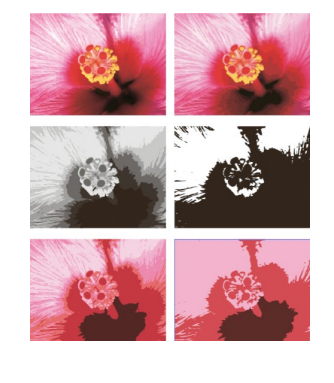

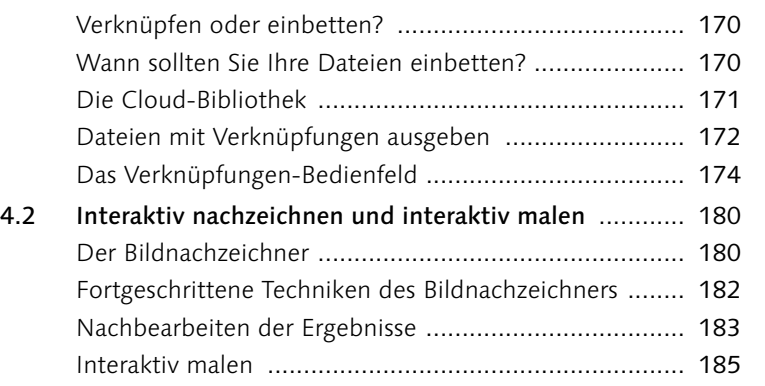

### **5 Farbe und Verläufe**

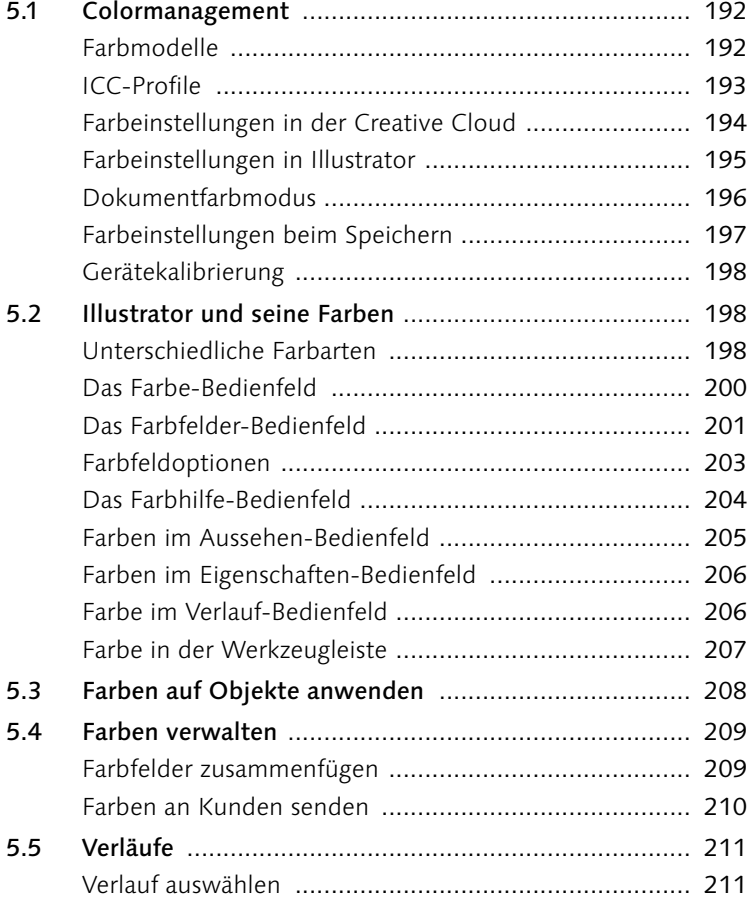

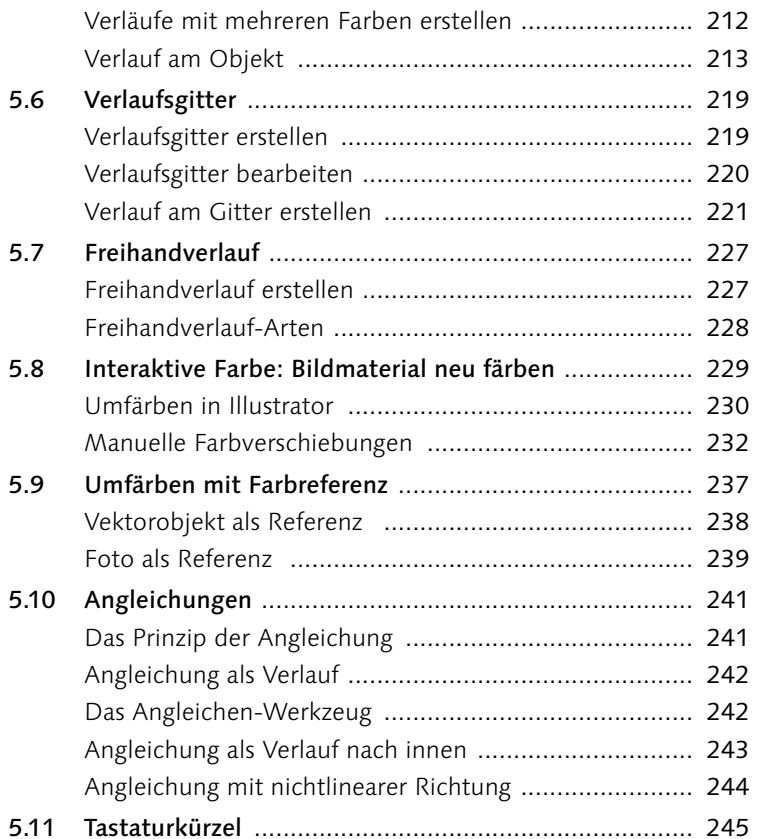

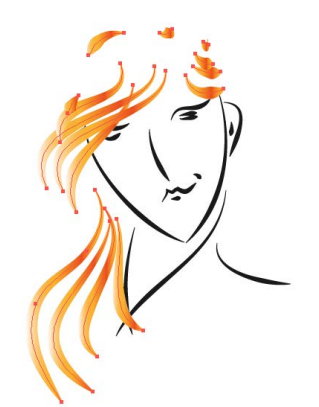

### **6 Ebenen**

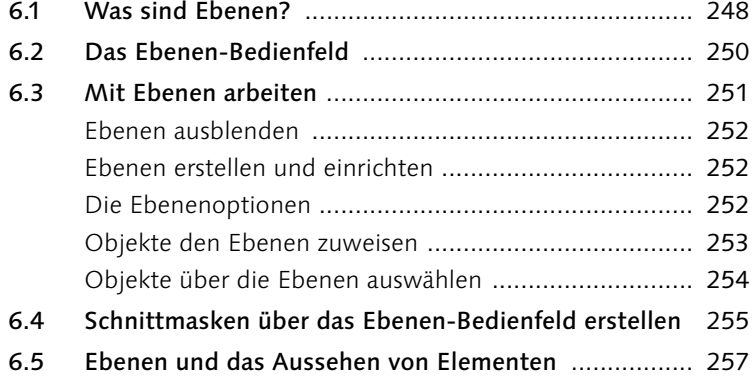

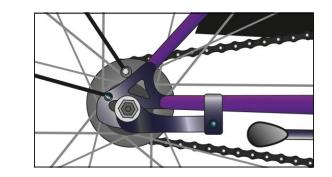

0 0000

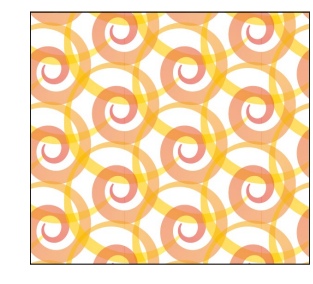

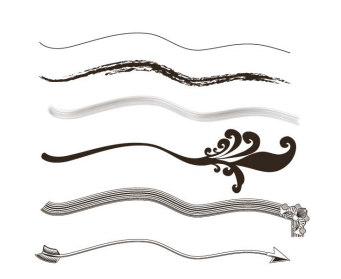

# **7 Muster, Pinsel und Symbole**

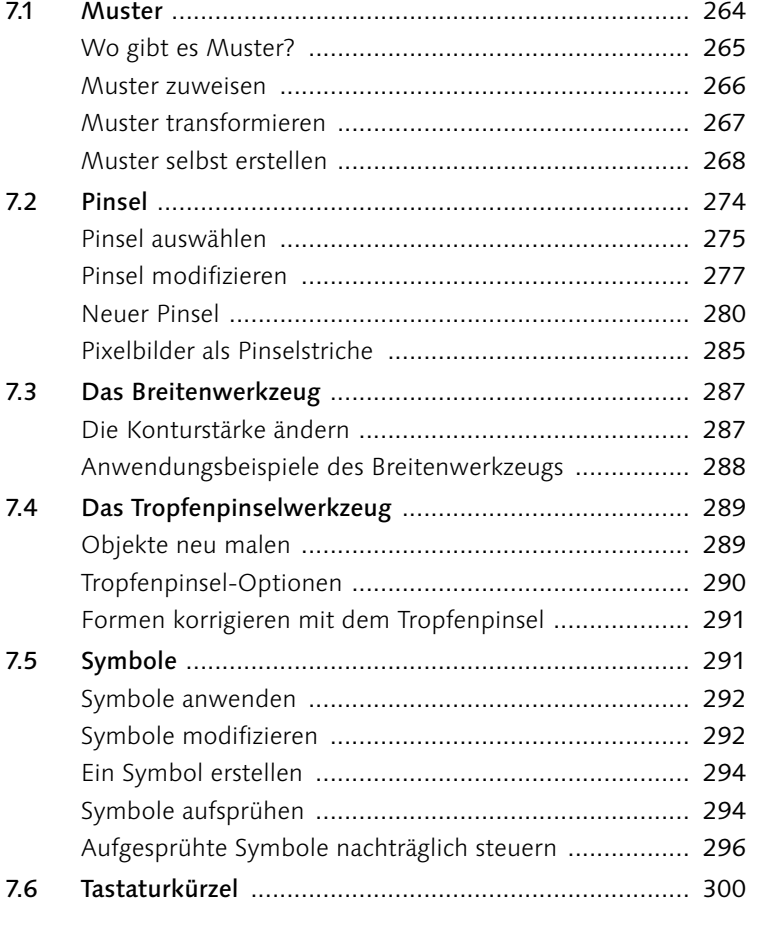

# **8 Transparenzen und Effekte**

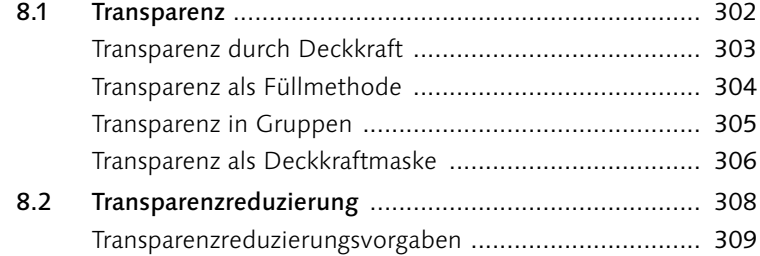

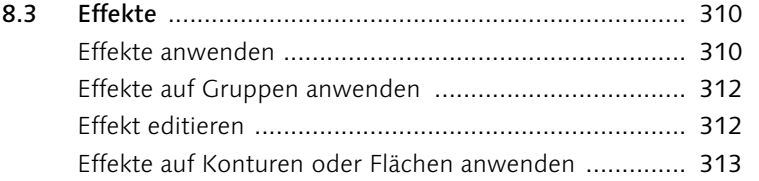

### **9 Text**

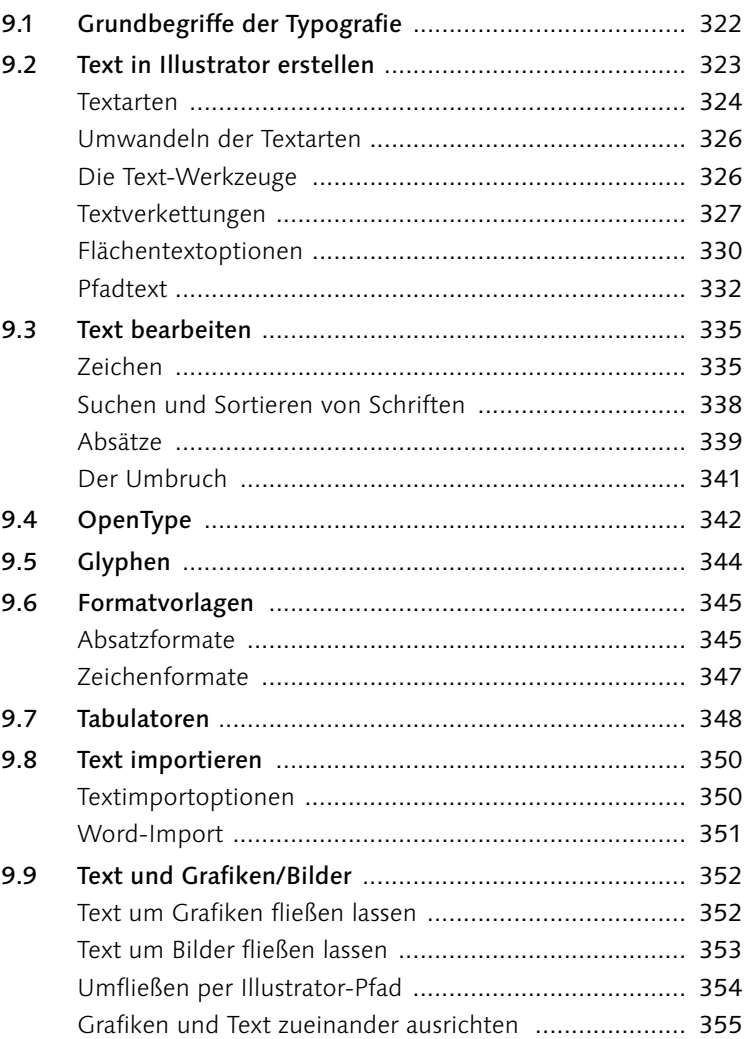

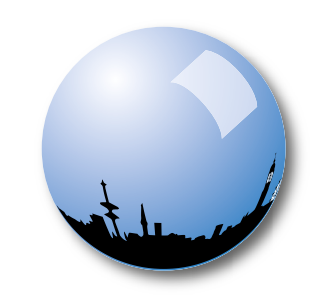

Kalligrafie<br>Kalligrafie

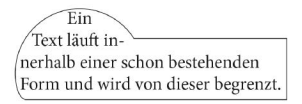

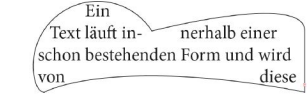

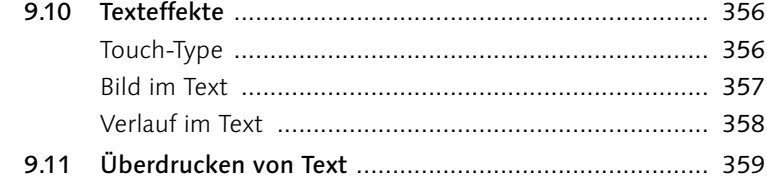

### **10 Grafiken für Web und Screen**

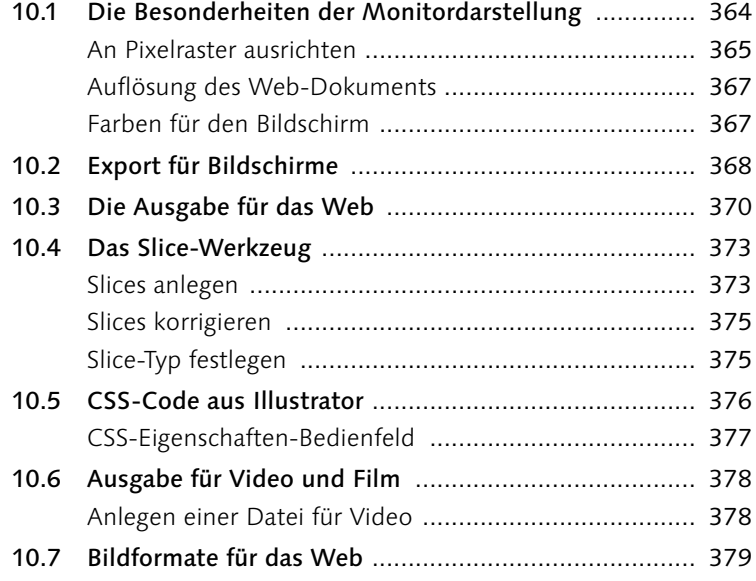

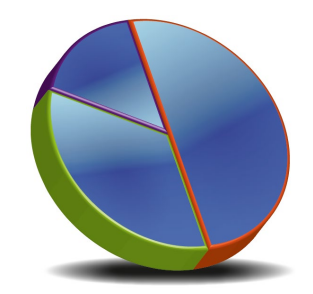

# **11 Diagramme**

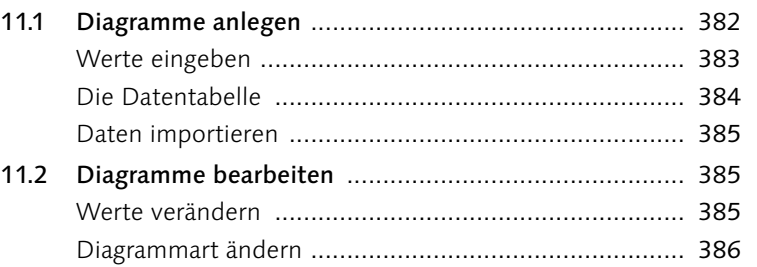

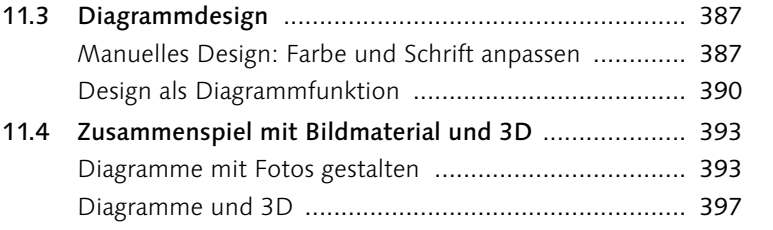

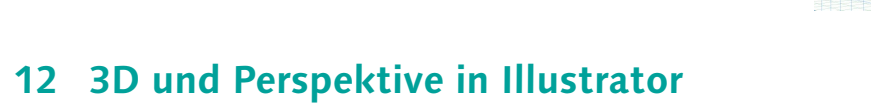

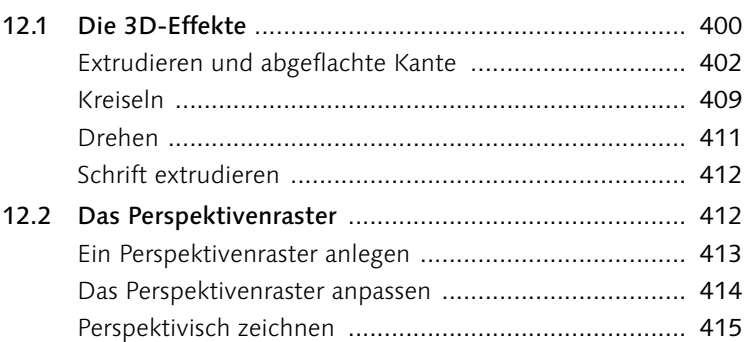

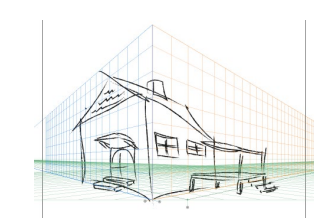

### **13 Zusammenspiel über die Creative Cloud**

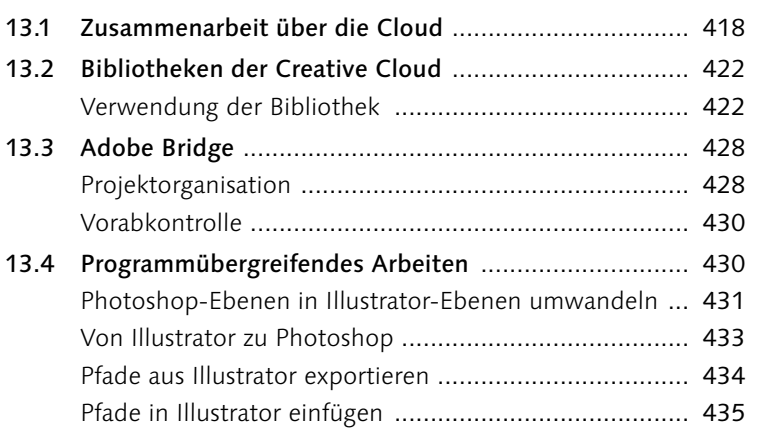

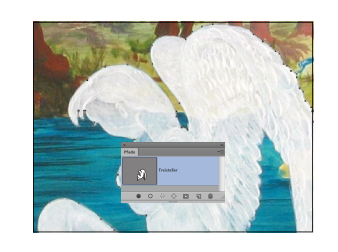

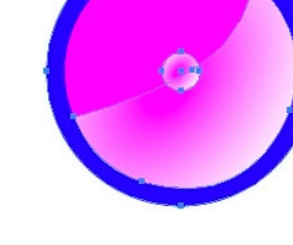

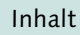

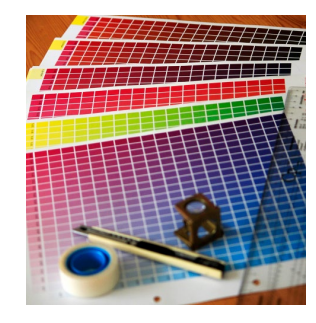

Beschnitt.pdf 1 03.08.10 15:0

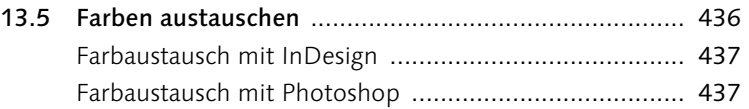

# **14 Ausgabe für den Druck**

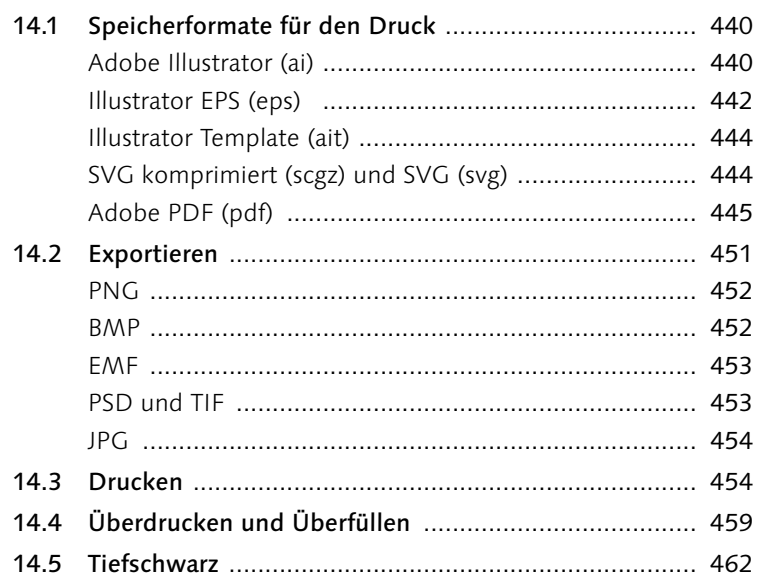

Index ..................................................................................... 463

# **Workshops**

### Pfade

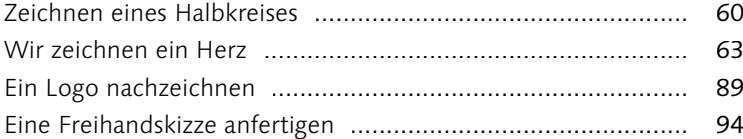

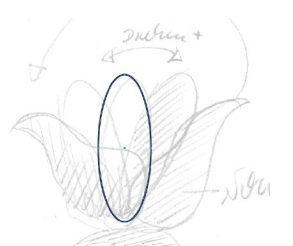

### Objekte erstellen und bearbeiten

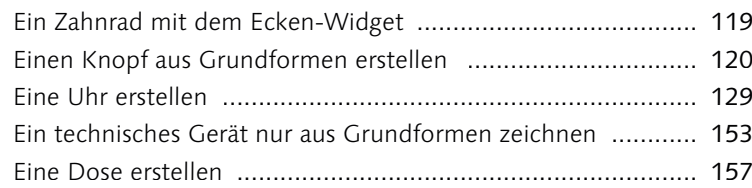

### Bilder und Grafiken

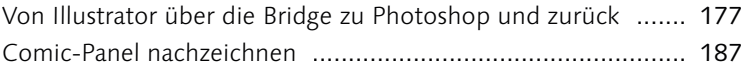

#### Farbe und Verläufe

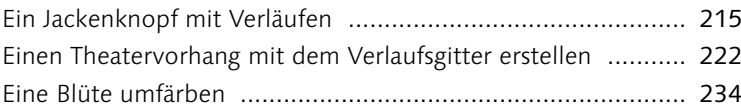

#### Ebenen

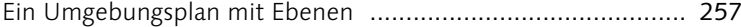

### Muster, Pinsel und Symbole

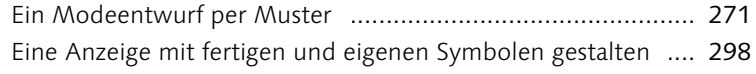

#### Transparenzen und Effekte

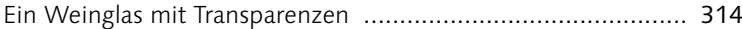

#### Text

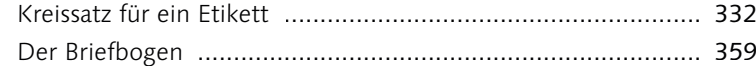

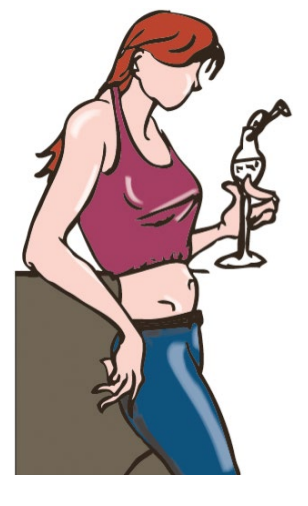

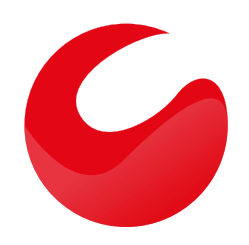

#### Diagramme

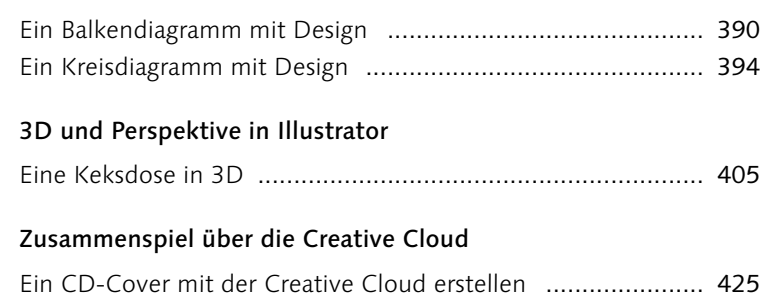